## **Se Puede Descargar Autocad En Una Tablet [EXCLUSIVE]**

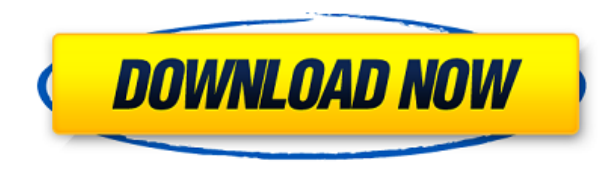

La gama de características va desde el simple dibujo hasta su construcción. Si tiene un conocimiento básico de AutoCAD y puede manejarlo, será una excelente opción para usted. Puede iniciar un nuevo archivo de AutoCAD de forma gratuita utilizando su dirección de correo electrónico. También tiene acceso a los foros de Internet, que le permiten chatear con otros y pedir ayuda en áreas específicas.

Los estudiantes obtendrán una suscripción económica a la plataforma de software AutoCAD de Autodesk, que se puede utilizar por un período de un año. Los estudiantes también pueden explorar formas de hacer sus vidas más fáciles con las herramientas de AutoCAD.

Aprender a usar AutoCAD no tiene por qué ser difícil ni costoso. Con tutoriales de aprendizaje en línea gratuitos, cursos, videos y otros materiales de aprendizaje totalmente gratuitos, puede ser fácil encontrar la ayuda que necesita. El único problema radica en examinar los resultados de búsqueda, investigar y elegir el recurso adecuado.

Las escuelas, los maestros y los educadores pueden obtener acceso educativo gratuito de un año a los productos y servicios de Autodesk, que es renovable mientras siga siendo elegible. Si es estudiante o educador, puede acceder al software gratuito de AutoCAD con un plan educativo de Autodesk.

Como uno de los programas CAD más antiguos, AutoCAD está disponible en versiones gratuitas, premium, estándar y en la nube. Si bien la mayoría de los programas CAD vienen con algunos recursos gratuitos que enseñan a los usuarios cómo usarlos, vale la pena señalar que la ayuda en línea de AutoCAD no está disponible. Para aprender a usar AutoCAD, debe visitar el sitio web de Autodesk y descubrir lo que necesita aprender a través de una variedad de tutoriales diferentes.

AutoCAD es un producto de Autodesk que utilizan millones de personas en todo el mundo. Pero en las últimas décadas, la complejidad de AutoCAD ha aumentado y su costo también ha aumentado. Hoy en día, puede pagar mucho dinero por AutoCAD para obtener una solución de nivel profesional.

## **AutoCAD Con código de activación For Windows 2022 En Español**

Las claves de descripción le permiten controlar la ubicación de la etiqueta de punto que aparece a la derecha del punto. Digamos que tiene un conjunto de puntos que se crean en un dibujo. Cada uno de los puntos tiene su propia descripción. Es posible que desee tener la clave de descripción **Propiedad** seleccionado. Luego ingrese el texto que desea que aparezca en la descripción como argumento para esa clave descriptiva. Una vez que se ingresa, el cuadro de diálogo Descripción se cierra y luego puede usar el **Ubicación** para mover la etiqueta a la posición deseada en el punto.

Y fíjate como todos los puntos tienen un tipo, una descripción, un color… Fíjate como todos los puntos se crearon automáticamente y todos tienen un tipo, una descripción y un color. Para automatizar eso, podemos crear una clave descriptiva que diga, si es un punto, elija un tipo, si es un límite, elija un tipo, si es un edificio, elija una descripción. Luego elija un color... Así que vaya a la carpeta de construcción y diga si es un límite, luego elija la plantilla de límite. Si es un edificio, elija una plantilla de edificio. Y si es un punto, elija una plantilla de puntos y luego podemos elegir un color para ella.

Como se describió anteriormente, puede proporcionar muchos enlaces a la descripción, separados por sus marcadores de selección o sus marcadores de salto de línea. Estos enlaces se ejecutarán cuando se llame a la descripción y el navegador web lo llevará a la URL proporcionada.

Tengo un dibujo que tiene un par de bloques de puntos. Cada uno de estos puntos tiene su propia descripción que quiero mostrar cuando se traigan al dibujo. La Figura 2.10 muestra una imagen del dibujo antes de agregar la descripción.

Ahora supongamos que tiene un límite de construcción. Queremos saber si es terreno fácil o duro, o una acera. Haríamos esto eligiendo esta clave descriptiva y diciendo si es un edificio, o si es una acera, o si es un estacionamiento, luego elegimos esa clave descriptiva.También podemos usar claves de descripción para dar algunos detalles finales a un punto o límite. Digamos, por ejemplo, que tenemos una carretera que es una acera y en muchos mapas dice que es una autopista. Si es una autopista, podemos agregar información adicional sobre el límite de velocidad, o si tenemos un edificio separado, o si estamos en una autopista. Así que vayamos a la configuración de estilo de punto nuevamente, editemos las claves descriptivas. Vamos a decir si es una acera, luego agregaremos una descripción en el área de información de superficie dura.

5208bfe1f6

## **AutoCAD Descargar Código de licencia y Keygen PC/Windows X64 2022**

Las habilidades prácticas de AutoCAD que aprenderá incluyen cómo dibujar y editar dibujos, cómo usar las diversas herramientas que funcionan con dibujos, cómo usar las herramientas de modelado 3D e incluso cómo agregar mallas 3D a sus dibujos. Como puedes imaginar, crear un corte en un objeto puede ser difícil si eres un principiante. Con toda esta nueva tecnología, todos los diferentes comandos que aprenderá y toda esta terminología, puede ser un poco confuso. Una vez que tenga una comprensión clara del funcionamiento básico y las características de AutoCAD, lo siguiente que querrá aprender es cómo atraer a las personas a su proceso de diseño. Y aquí es cuando necesitas entender cómo hacer tus diseños. Por supuesto, siempre puede aprender AutoCAD alquilando un programa y siguiendo las instrucciones impresas en el manual de instrucciones del proveedor. Para aquellos que están luchando con la curva de aprendizaje o no están seguros de cómo comenzar, pueden probar una de estas Rutas de aprendizaje de Autodesk. Si tiene experiencia con otro programa de software de dibujo, le resultará más fácil aprender AutoCAD. Podrá comprender y seguir instrucciones paso a paso, ya que es como un idioma. Los controles del teclado, las herramientas de dibujo y los menús son mucho más fáciles de usar. Aprenda a usar el software hasta que se sienta cómodo con cada una de sus características y cómo moverse en el software. Un paso importante para aprender AutoCAD es tener una comprensión clara de las características básicas de este software. Debe saber cómo seleccionar la versión de software adecuada, instalarla y configurarla. También debe dominar las herramientas y los comandos utilizados para dibujar en el software. También es importante comprender los beneficios de usar el modelo basado en la nube sobre el modelo tradicional en las instalaciones. Si está buscando aprender a usar AutoCAD, entonces debería leer más al respecto.

descargar autocad 2010 full español crack autocad 2010 descargar full 64 bits español

descargar autocad 2010 completo descargar autocad 2010 crack descargar autocad 2010 + crack 64 bits descargar autocad 2010 full + crack descargar autocad 2010 64 bits full descargar autocad 2010 64 bits ingles descargar autocad 2010 64 bits para windows 10 descargar autocad 2010 windows 10

Usar un mouse para seleccionar y manipular objetos es una habilidad crítica, y eso es lo que necesita aprender para trabajar en AutoCAD. Esto incluye los conceptos básicos del mouse y cómo navegarlo para seleccionar un objeto y moverlo. Una vez que tenga las habilidades básicas, estará listo para comenzar a aprender las herramientas de dibujo. Puede hacerlo rápidamente de las siguientes maneras: Una vez que haya aprendido con éxito AutoCAD, es posible que se pregunte si puede aplicarlo a situaciones del mundo real, como diseñar algo como un edificio o un automóvil. Bueno, hay algunas cosas a tener en cuenta. En primer lugar, AutoCAD está diseñado para crear modelos conceptuales, no modelos físicos. Eso significa que no puede aplicar AutoCAD a situaciones en las que se deben tener en cuenta los detalles del mundo real. Por ejemplo, si está construyendo un edificio con AutoCAD, necesitará conocer las reglas del diseño arquitectónico para trabajar con las funciones de Tolerancia y dimensiones geométricas (GD&T) de AutoCAD. GD&T solo está disponible en AutoCAD 2019, pero aún puede aprender sobre él en menos de una hora. El video a continuación proporciona una descripción general de cómo puede usar GD&T para construir un modelo real en el mundo real. Cuando se trata de aprender software CAD, la mayoría de los usuarios son bastante efectivos después de 2 semanas de capacitación con un video o algún tipo de instrucción. La formación suele durar unas 3 horas cada una y puedes elegir el curso que más te convenga. Sin embargo, incluso después de ese período de capacitación, algunos usuarios pueden usar un programa diferente por un tiempo hasta que aprendan cómo funciona el software. Siempre que tenga un gran instructor, encontrará que su progreso puede acelerarse con algunas lecciones adicionales. Si es un principiante de SketchUp, es posible que le lleve algunos meses dominar por completo sus herramientas y

técnicas avanzadas. Sin embargo, con AutoCAD, estará en un territorio familiar en aproximadamente dos o tres meses, incluso si solo ha usado el software para producir dibujos 2D simples en el pasado.Al final del día, AutoCAD no tiene cientos de funciones que necesitará aprender y comprender. En su lugar, necesita saber cómo navegar por su interfaz y hacer símbolos básicos para producir un modelo 2D o 3D. Después de eso, puede seleccionar cualquier herramienta y aplicarla como lo haría con SketchUp. Cuando esté listo para aprender todos los conceptos básicos, recuerde crear un nuevo archivo cada vez que necesite comenzar de cero.

AutoCAD no es una aplicación de software universal que todos los niños deban usar en la educación superior y el trabajo futuro, pero puede aprender a dibujar modelos 2D y 3D en AutoCAD. Más importante aún, el hilo de Quora mostró interés en enseñar a los niños a usar AutoCAD. Una vez que esté familiarizado con la interfaz de AutoCAD, aprenderá a abrir AutoCAD y cualquier otro programa que pueda necesitar para crear dibujos. Repasaremos una serie de funciones básicas, como la forma de crear splines y texto, así como el uso del menú desplegable para navegar. Una forma de ayudarlo es aprender a navegar en AutoCAD usando el menú principal. Así es como accede a todo en AutoCAD. A la mayoría de las personas les resulta más fácil comenzar a usar una versión simplificada del programa, especialmente cuando son nuevos en AutoCAD. Luego, una vez que se sientan más cómodos con la versión simplificada del programa, pueden continuar trabajando en las funciones más avanzadas. Aprender AutoCAD requiere pensar un poco de su parte. Tendrá que familiarizarse con el código de objetos y símbolos. Esto requiere práctica y requiere trabajar con AutoCAD más de una vez. También deberá dedicar tiempo a descubrir cómo leer la documentación dentro de AutoCAD, así como investigar cómo usar el software, particularmente la configuración del dibujo y el espacio de trabajo. Cuando elige un paquete de software, es importante comprender las capacidades del software. Mientras aprende a usar AutoCAD, intente recordar que el software no está diseñado para todos. Después de familiarizarse con la interfaz de AutoCAD y sus herramientas de navegación, ahora es el

momento de que aprenda a usar las herramientas de dibujo. Sé que algunos instructores les enseñan a los estudiantes cómo usar cada herramienta de dibujo. Pero si no entiendes el concepto, lo olvidarás al día siguiente. La próxima semana en el mejor de los casos.

<https://techplanet.today/post/autocad-220-descargar-con-codigo-de-activacion-for-windows-64-bits-2022> <https://techplanet.today/post/que-version-de-autocad-descargar-work> <https://techplanet.today/post/descargar-autocad-para-estudiantes-autodesk-top> <https://techplanet.today/post/descargar-autocad-2022-241-codigo-de-registro-gratuito-for-pc-3264bit-2023> <https://techplanet.today/post/descargar-autocad-2017-gratis-para-mac>

Mucha gente dice que ser diseñador CAD es una nueva y emocionante perspectiva de carrera, pero muchas personas que lo han hecho también tienen mucha experiencia y tienen mucho conocimiento sobre el software que están usando. Si está comenzando en el carro del diseño CAD, prepárese para dedicar mucho tiempo de aprendizaje antes de que sea realmente competente. El campo de la ingeniería es el gran centro de esta conversación y AutoCAD es el software de ingeniería más utilizado. Se utiliza para diseñar todo tipo de edificios y maquinaria, así como dispositivos móviles como teléfonos inteligentes. Muchos profesionales utilizan el software para crear de todo, desde grandes vehículos hasta pequeños artículos para el hogar. El programa se utiliza en todo el mundo y se ha utilizado durante mucho tiempo. Todavía continúa desarrollándose y sus tecnologías continúan avanzando para satisfacer las necesidades de los ingenieros actuales. Este es un ejemplo de la vida real del tipo de trabajo profesional que puede crear AutoCAD. En diciembre de 2006, se presentó el primer Boeing 787 Dreamliner. Está equipado con los motores a reacción más grandes y potentes del mundo y se utiliza para viajes aéreos comerciales de largo alcance. Este avión es un gran avance en la tecnología de la aviación: el Dreamliner es un nuevo diseño revolucionario que reemplazará al Boeing 767 y al Boeing 757 de Boeing. Con estos modelos de Boeing, los aviones siempre se diseñaron y construyeron en papel, utilizando dibujos y planos. Pero el 787 Dreamliner es el primer avión diseñado digitalmente. Aprender a usar AutoCAD no es difícil. La idea principal es aprender las herramientas básicas como comandos y funciones para crear elementos de diseño en su dibujo. Autodesk ofrece la posibilidad de aprender AutoCAD a través de una serie de cursos como "Fundamentos de AutoCAD" y "Cursos breves de AutoCAD".

AutoCAD es el mejor software para crear dibujos en 2D y 3D. Es fácil de aprender pero no fácil de dominar. Si desea convertirse en un buen diseñador de CAD, debe descargar versiones de demostración gratuitas del software y practicar con él. Luego busque un programa de capacitación que lo guíe paso a paso. Si siente que no está listo para pasar a las lecciones avanzadas, no se preocupe, aprenderá más aquí en esta guía básica completa de AutoCAD. **Tenga en cuenta**Sin embargo, toda esta guía le llevará casi una hora para completarla. Hay mucho que aprender y usar si está interesado en tomarse en serio el software AutoCAD. Antes de comenzar, debe sentirse cómodo con la notación básica y la navegación del programa, y debe estar seguro de que puede enfrentar los desafíos que verá. Deberá prepararse para sumergirse en algunas de las funciones más complejas, así como en algunas de las técnicas avanzadas para crear borradores de dibujos. Deberá estudiar y practicar para convertirse en usuario de AutoCAD Power y AutoCAD Associate. Los cursos en línea de AutoCAD son extensos y generalmente requieren un cierto período de tiempo. Si es un principiante, tome el curso introductorio en línea y comience con lo básico, como navegar y seleccionar objetos, trabajar con dimensiones y seleccionar, texturizar e ingresar objetos. Después de este curso, puede pasar al próximo curso donde aprenderá funciones más avanzadas. Hay muchos tipos de tutoriales y debe encontrar uno que se adapte a sus necesidades. Conocerá varias características y funciones de AutoCAD. Encuentre un tutorial que ofrezca una combinación de teoría y práctica. Por ejemplo, los tutoriales que incluyen animación en los métodos pueden ayudarlo a aprender los fundamentos del dibujo. También puede familiarizarse con las características y funciones del software.

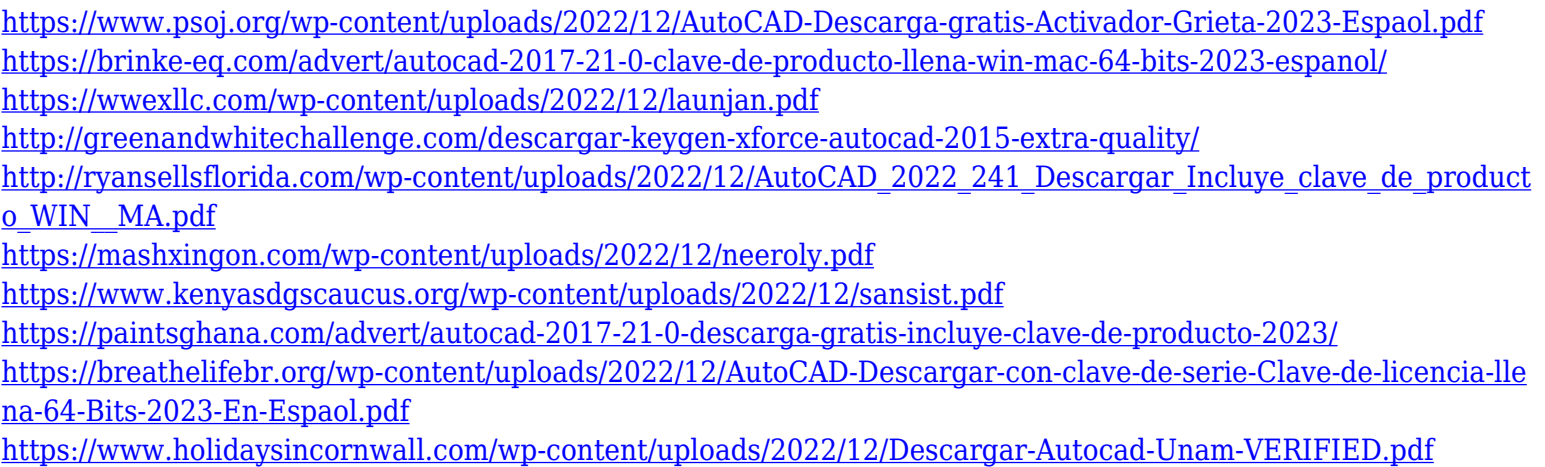

Una vez que aprenda AutoCAD, puede usarlo para diseñar cualquier tipo de dibujo 2D que pueda imaginar. El software se ha utilizado para crear de todo, desde letreros hasta diseños de ropa y programas de eventos. Al final del día, AutoCAD lo ayuda a crear en cualquier medio, ya sea texto o digital. Los diseñadores, arquitectos, ingenieros, diseñadores gráficos y otros pueden beneficiarse al aprender este software. Fujifilm no recomienda poner AutoCAD en una línea de tiempo para las vacaciones; creemos que las personas deberían aprenderlo con el tiempo en lugar de tratar de abarrotarlo en un período corto de tiempo, como unas vacaciones. Si eres un aprendiz visual, aprender software CAD como AutoCAD puede ser complicado al principio. Necesita poder visualizar su diseño para ver el panorama general. Por cierto, esto también es cierto para el software CAD para cualquier otra industria de software. Cuando comencé a aprender AutoCAD, probablemente era el aprendiz más visual que conocía. Estoy seguro de que le resultará mucho más fácil si comienza dibujando y utilizando el software para crear modelos. Cuando esté listo para aprender a crear formas y utilizar las herramientas del software, podrá perfeccionar sus habilidades de dibujo. Solía trabajar como formador independiente de software CAD/CAM/3D para pequeñas empresas y empresas de consultoría. Descubrí que la mayoría de los aficionados al bricolaje podían aprender AutoCAD, pero eran los clientes comerciales más grandes los que tenían dificultades. Este es un grande. Cuando comencé a aprender AutoCAD, mi enfoque inicial fue sumergirme directamente en el software y comenzar a dibujar un edificio. Al

hacerlo, descubriría muchas funciones y comandos nuevos que no sabía que existían. Con el tiempo, sin embargo, me di cuenta de que esta era una de las peores formas de aprender. Si bien puede ser divertido aprender nuevas técnicas y trucos, debemos usar software *para lo que fue diseñado* en lugar de la gratificación inmediata que obtenemos al aprender cosas nuevas sobre el software en sí.

Las primeras lecciones en AutoCAD cubren los conceptos básicos de la interfaz, la selección de objetos y otros pasos preprogramados. Aunque es posible, no es óptimo aprender los conceptos básicos de una sola vez. El mejor enfoque es comenzar con un proyecto de dibujo simple y, a medida que descubra cómo seleccionar, crear y diseñar objetos, descubrirá otras formas de realizar la misma tarea. Para principiantes, si tiene una pregunta sobre Autocad y no sabe cómo encontrar la respuesta, no dude en preguntar. El sitio web de la comunidad de AutoCAD también tiene un foro dedicado para estudiantes y profesionales de AutoCAD para ayudar con sus preguntas. Hay muchos hilos y temas que te ayudarán con cualquier problema que tengas. Con el tipo de capacitación adecuado, encontrará la respuesta incluso a las preguntas más desafiantes de AutoCAD. Mis conclusiones personales del tutorial de Autodesk sobre cómo diseñar cascos de barcos:

- Utilice la función de edición de DWG para cambiar la escala, la posición y la orientación del casco.
- Asegúrese de comenzar su proceso de diseño con una intención de diseño. Aquí hay un enlace para obtener más información: https://www.autodesk.com/autocad/parameters/design-intent-ship-design
- Utilice las funciones Orbit, Stretch y DiagMirror para realizar correcciones de diseño.
- Escriba muchos comentarios en los archivos que cree.

¿Quién hubiera pensado que sería tan complicado aprender AutoCAD? Esta guía completa de conceptos básicos de AutoCAD es un buen comienzo. Lea los consejos de esta guía y siga trabajando en su próxima lección. Debe estar preparado para divertirse mucho aprendiendo AutoCAD. Si es nuevo en CAD y AutoCAD, aprender la arquitectura del programa puede ser un desafío. Primero, debe familiarizarse con la terminología correcta para las diferentes partes de la interfaz. La interfaz de AutoCAD es muy diferente a la de otros programas CAD, por lo que llevará tiempo aprender la terminología.Si este es el caso, será un desafío saber qué comandos son similares o cuáles son exclusivos del programa. La clave es que si quieres aprender CAD o AutoCAD rápidamente, debes

familiarizarte con su terminología. Finalmente, debe comprender los principios básicos de las diferentes funciones del programa.

AutoCAD es un programa difícil de aprender, pero esto no debería desanimarte a aprenderlo. La mejor manera de aprender AutoCAD es hacer un dibujo y practicar mientras observas a otra persona dibujar. Si está interesado en aprender AutoCAD, vaya a un colegio comunitario local y pregúnteles qué cursos están disponibles. Esto te ayudará a concentrarte en lo que necesitas aprender. Una vez que tenga un par de libros, simplemente mire el texto y sígalo. Pero si te quedas atascado, hay muchos recursos diferentes disponibles en línea. Muchos sitios web tienen clases y tutoriales que pueden enseñarle cómo usar el software. Además, encuentra un amigo que sea más hábil que tú y aprende de él. ¿Es demasiado difícil aprender AutoCAD? Por supuesto que no, la respuesta es no. De hecho, debe intentar aprender AutoCAD si quiere aprender a construir cualquier cosa, incluso si toma **más** tiempo que SketchUp. Sin embargo, si eres estudiante, tendrás que encontrar tus propias formas de practicar y practicar para adquirir experiencia y el proceso natural de aprendizaje. SketchUp tomará mucho menos tiempo para aprender. Si eres principiante, te será difícil hacer un dibujo en AutoCAD *perfectamente*. Sin embargo, hay que escalar una curva de aprendizaje para que el dibujo con AutoCAD sea lo más perfecto posible. Una vez que supere la curva de aprendizaje, verá que dibujar en AutoCAD se trata de resolver problemas y encontrar soluciones creativas. Las herramientas de AutoCAD serán como la mano derecha de tu mente. No es muy difícil en sí mismo, pero es frustrante que pocas de las cosas que aprendes en VBA tienen alguna aplicación en AutoCAD. Lo más importante que debe recordar es que el tiempo y la paciencia le darán un gran retorno de su inversión en AutoCAD. AutoCAD no es el paquete CAD más intuitivo, pero ahora es mucho más fácil que las generaciones anteriores. La versión más nueva ha eliminado gran parte de la complejidad.